«Финансовый университет при Правительстве Российской Федерации» (Финуниверситет)

> Самарский финансово-экономический колледж (Самарский филиал Финуниверситета)

**УТВЕРЖДАЮ** Заместитель директора по учебнометодической работе Command G - Л.А Косенкова  $\mathcal{B}$ Zuduel  $20$  do  $\Gamma$ .  $\overline{\mathcal{V}}$ 

# МЕТОДИЧЕСКИЕ УКАЗАНИЯ ПО ОРГАНИЗАЦИИ И ВЫПОЛНЕНИЮ ПРАКТИЧЕСКИХ ЗАНЯТИЙ ПО ДИСЦИПЛИНЕ «ОП.12 БЮДЖЕТНЫЙ УЧЕТ»

# 38.02.06 ФИНАНСЫ

Методические указания по организации и выполнению практических занятий разработаны на основе рабочей программы по дисциплине «Бюджетный учет» и в соответствии с федеральным государственным образовательным стандартом среднего профессионального образования по специальности 38.02.06 Финансы, утвержденного приказом Министерства образования науки Российской Федерации от 05.02.2018 года № 65.

Разработчики:

Гончарова М.В.

Преподаватель Самарского филиала Финуниверситета

Методические указания по организации и выполнению практических занятий рассмотрены и рекомендованы к утверждению на заседании предметной (цикловой) комиссии общепрофессиональных дисциплин

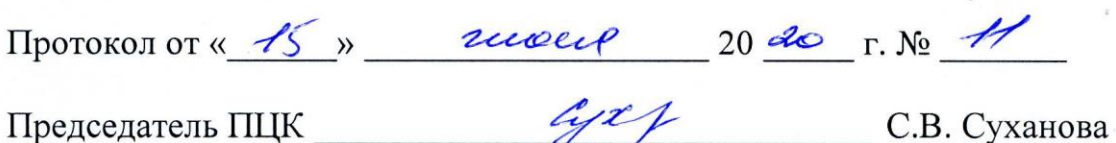

## **ПОЯСНИТЕЛЬНАЯ ЗАПИСКА**

Данные методические рекомендации составлены для проведения практических занятий по учебной дисциплине «Бюджетный учет» в соответствии с требованиями ФГОС и предназначены для реализации государственных требований к минимуму содержания и уровню подготовки выпускников по специальности 38.02.06. Финансы

Учебная дисциплина «Бюджетный учёт» обеспечивает формирование общих и профессиональных компетенций по всем видам деятельности ФГОС специальности 38.02.06 Финансы.

ОК.01. Выбирать способы решения задач профессиональной деятельности, применительно к различным контекстам.

ОК.02.Осуществлять поиск, анализ и интерпретацию информации, необходимой для выполнения задач профессиональной деятельности.

ОК.03.Планировать и реализовывать собственное профессиональное и личностное развитие.

ОК.04.Работать в коллективе и команде, эффективно взаимодействовать с коллегами, руководством, клиентами.

ОК.09.Использовать информационные технологии в профессиональной деятельности.

ОК.10.Пользоваться профессиональной документацией на государственном и иностранных языках.

ОК.11.Использовать знания по финансовой грамотности, планировать предпринимательскую деятельность в профессиональной сфере.

ПК.1.3. Осуществлять контроль за совершением операций со средствами бюджетов бюджетной системы Российской Федерации.

ПК.2.1. Определять налоговую базу, суммы налогов, сборов, страховых взносов, сроки их уплаты и сроки представления налоговых деклараций и расчетов.

ПК.2.2. Обеспечивать своевременное и полное выполнение обязательств по уплате налогов, сборов и других обязательных платежей в бюджеты бюджетной системы Российской Федерации.

ПК.3.3. Оценивать эффективность финансово-хозяйственной деятельности организации, планировать и осуществлять мероприятия по ее повышению.

Целью учебной дисциплины «Бюджетный учёт» является овладение системой понятий, порядка учёта и финансовой отчётности, знаний объектов учёта, нормативных актов, регулирующих бюджетный учёт.

В результате изучения учебной дисциплины обучающийся должен

## **иметь практический опыт:**

 $\overline{f}$ 

 осуществления контроля за своевременным совершением операций со средствами бюджетов бюджетной системы Российской Федерации, их целевым и эффективным использованием;

 исчисления суммы налогов, сборов и страховых взносов, подлежащих уплате в бюджетную систему Российской Федерации и внебюджетные фонды; оформления налоговых деклараций, расчетов, отчетов по страховым взносам во внебюджетные фонды в установленные законодательством сроки;

 определения показателей эффективности финансово-хозяйственной деятельности организации; планирования и осуществления мероприятий по повышению эффективности финансово-хозяйственной деятельности, анализа финансово-хозяйственной деятельности хозяйствующего субъекта.

В рамках программы учебной дисциплины обучающимися осваиваются умения и знания

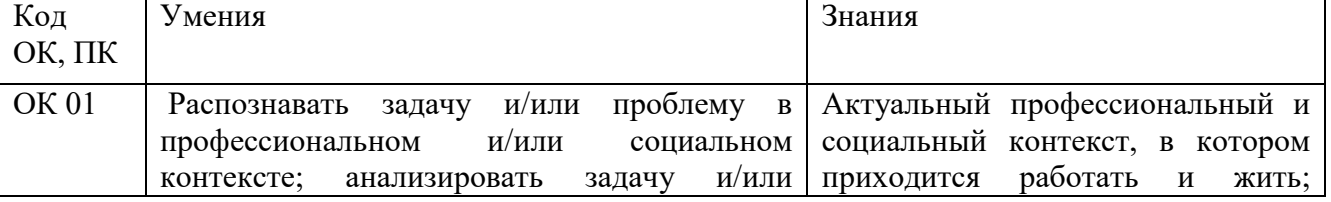

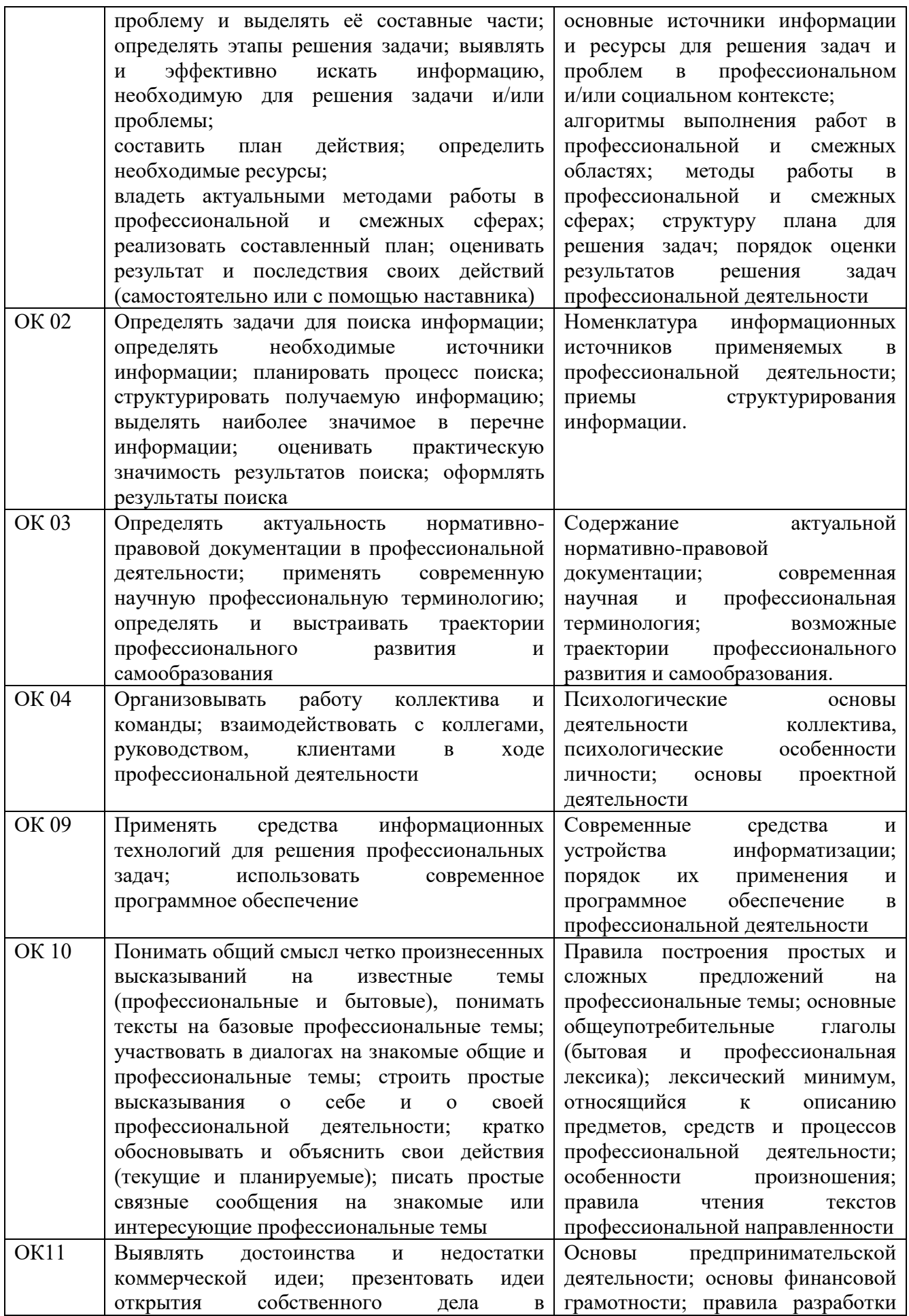

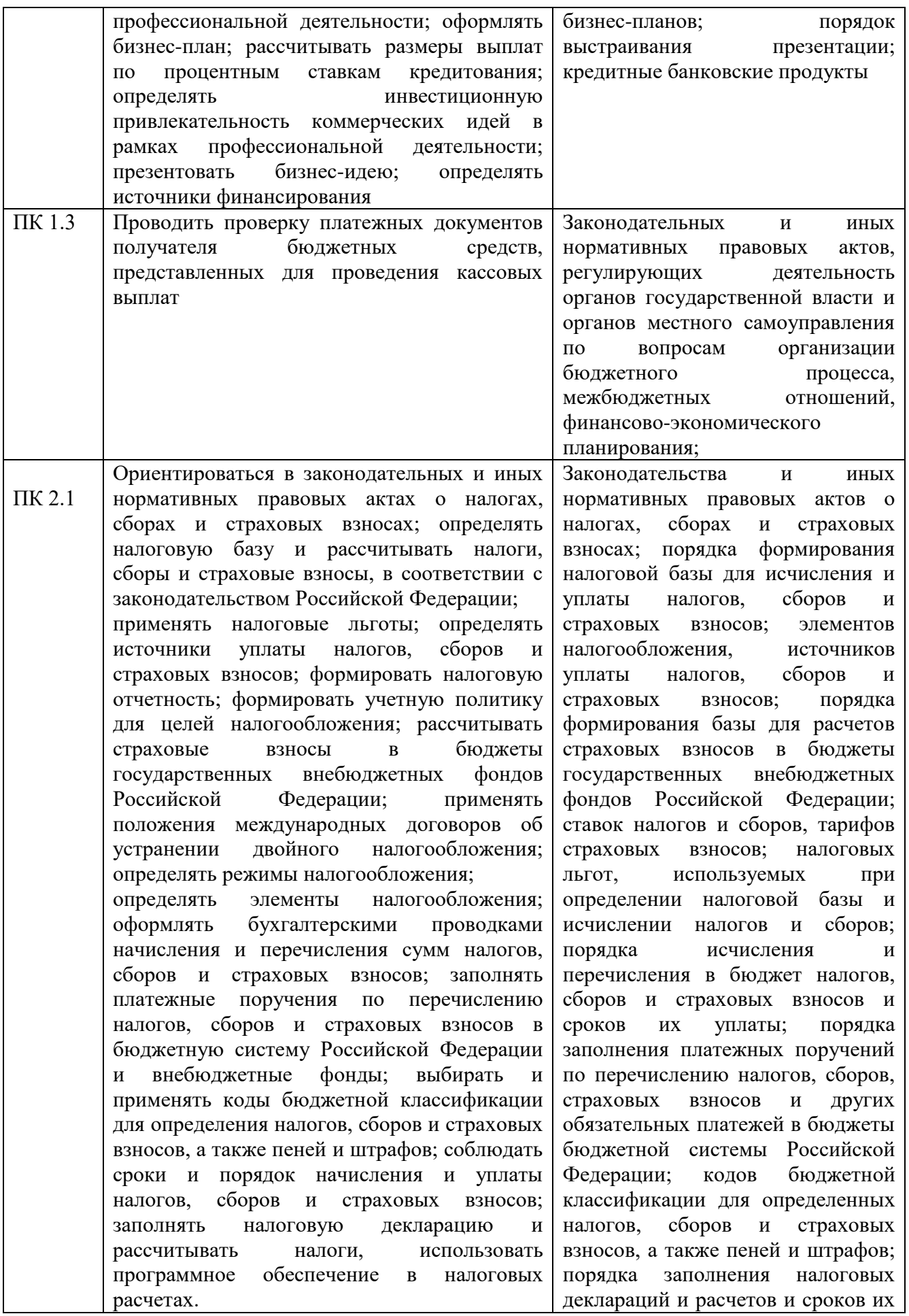

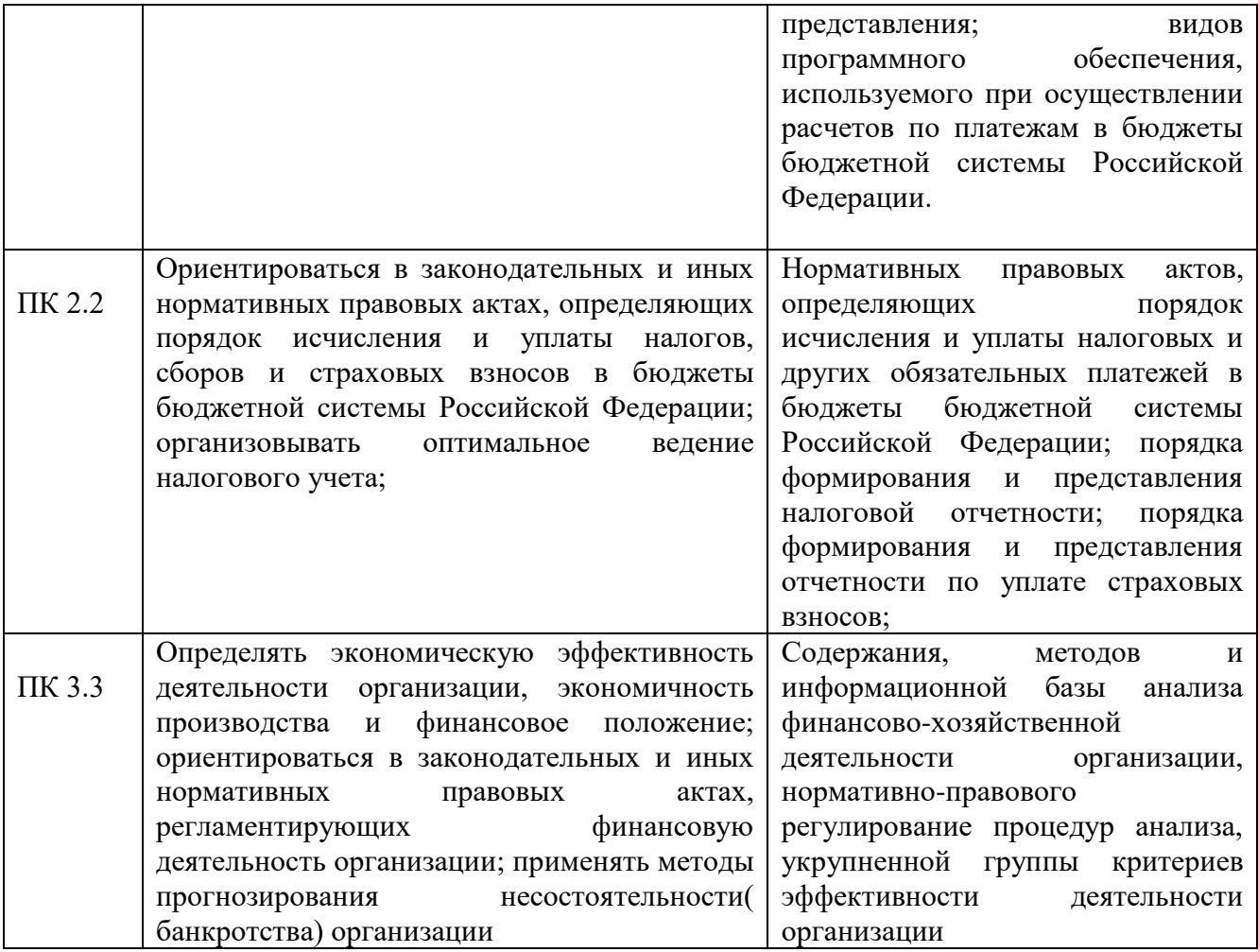

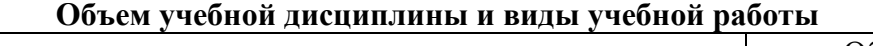

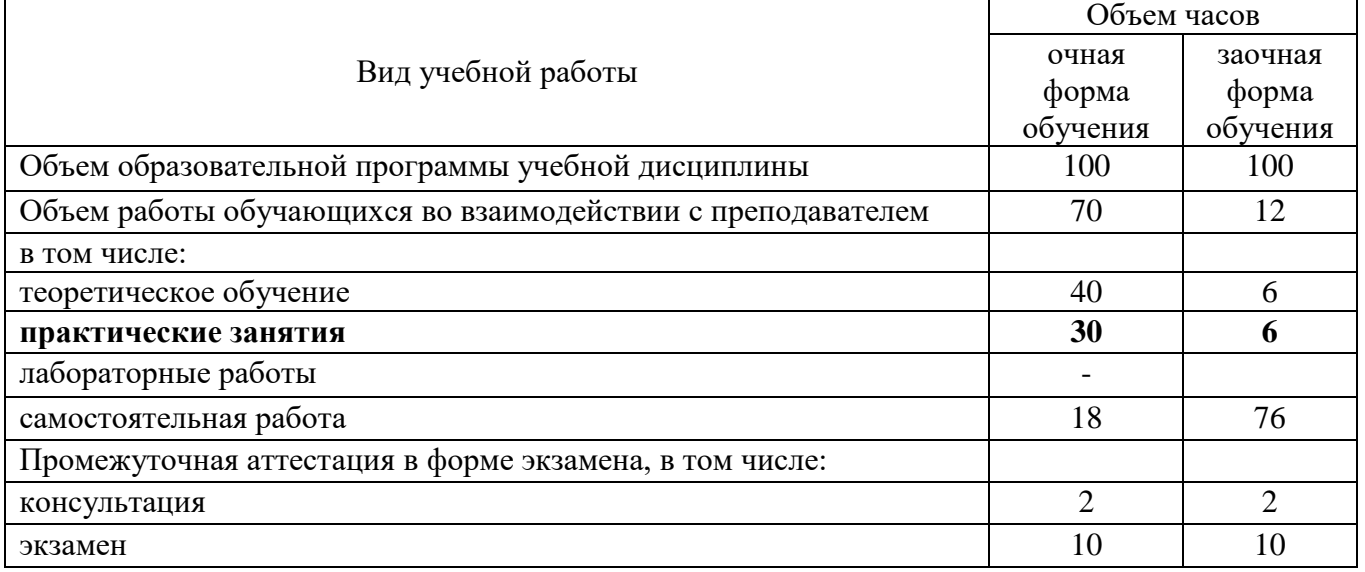

# **Перечень практических занятий:**

**Практическое занятие № 1.** Исправление ошибок в первичных учетных документах и регистрах бюджетного (бухгалтерского) учета.

**Практическое занятие №2.** Разработка рабочего плана счетов на основе Единого плана счетов бухгалтерского учета.

**Практическое занятие № 3.** Оформление денежных и кассовых документов. Оформление

кассовой книги.

**Практическое занятие № 4.** Заполнение Журналов операций, прочих учетных регистров. Составление корреспонденции счетов по учету денежных средств, кассовых операций

**Практическое занятие № 5.** Составление корреспонденции счетов по учету финансовых вложений.

**Практическое занятие № 6.** Группировка первичных учётных документов по расчётам с подотчетными лицами, составление корреспонденции счетов.

**Практическое занятие № 7.** Определение финансового результата от приносящей доход деятельности. Составление корреспонденций счетов по учету средств, полученных от приносящей доход деятельности.

**Практическое занятие № 8.** Заполнение и группировка первичных учетных документов и оформление учетных регистров по учету основных средств.

**Практическое занятие № 9.** Заполнение и группировка первичных учётных документов и оформление учетных регистров по учету нематериальных активов.

**Практическое занятие № 10.** Заполнение и группировка первичных учетных документов и оформление учетных регистров по учету материальных запасов.

**Практическое занятие№11.** Начисление заработной платы и составление корреспонденции счетов. Заполнение Журнала операций расчетов по оплате труда.

**Практическое занятие № 12.** Начисление пособий по временной нетрудоспособности, расчет алиментов и оплат за время отпуска.

**Практическое занятие № 13.** Расчет страховых взносов во внебюджетные фонды.

**Практическое занятие № 14**. Составление первичных документов по выполненным работам и услугам (актов выполненных работ, счетов-фактур, товарных накладных в программе «1С»).

**Практическое занятие № 15.** Составление корреспонденции счетов по учёту операций с доходами текущего финансового года. Составление корреспонденции счетов операции с расходами текущего финансового года.

**Тема:** «Исправление ошибок в первичных учетных документах и регистрах бюджетного (бухгалтерского) учета»

**Цель занятия:** формирование практических умений по исправлению ошибок.

# **Формируемые компетенции:**

 $-OK$  1-4.

-ПК 1.3.

# **Обеспечение:**

- методические рекомендации по выполнению практического занятия;
- комплект наглядных пособий;
- калькуляторы.

## **Методические рекомендации по выполнению практического занятия**

Пункт 7 ст. 9 Закона о бухгалтерском учете допускает вносить исправления в первичные учетные документы, если иное не установлено федеральными законами или нормативными правовыми актами органов государственного регулирования бухгалтерского учета. Допущенные ошибки следует исправлять путем зачеркивания одной чертой неправильного текста или суммы, над зачеркнутым исправленным текстом или суммой сделать правильную надпись. Зачеркивание производится так, чтобы можно было прочитать исправленное. Исправление должно быть оговорено надписью: "Исправлено" (или "Исправленному верить") и подтверждено подписями лиц, подписавших документ, с указанием их Ф.И.О. либо иных реквизитов, необходимых для идентификации этих лиц, а также даты исправления.

**Ошибки в регистрах бухгалтерского учета** Информация, содержащаяся в первичных учетных документах, заносится в регистры бухгалтерского учета. В ГМУ согласно п. 11 Инструкции N 157н основными регистрами являются:

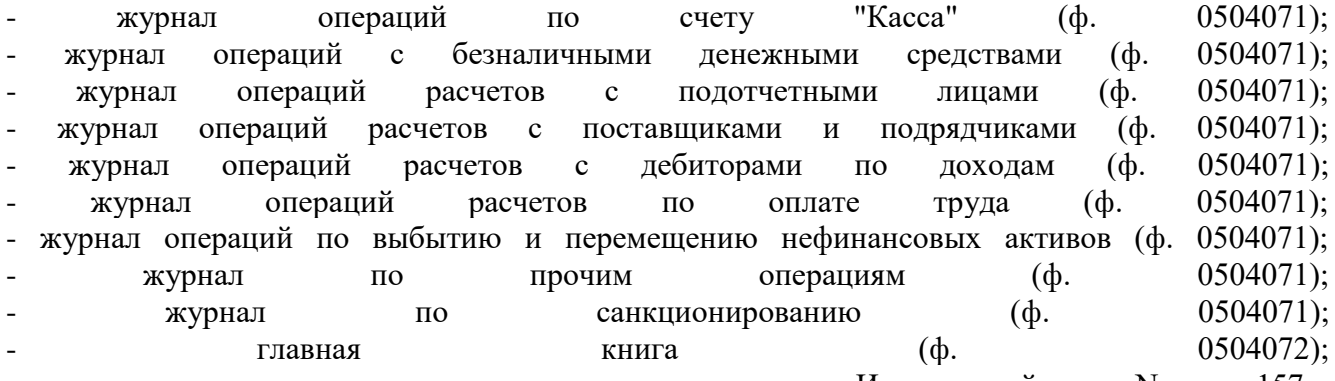

- иные регистры, предусмотренные Инструкцией N 157н. Они заполняются по мере совершения хозяйственных операций и принятия к бухгалтерскому учету первичного учетного документа, но не позднее следующего после получения такого документа дня.

Регистры бухгалтерского учета подписывает лицо, ответственное за его формирование. Правильность отражения в них фактов хозяйственной жизни обеспечивают лица, составившие и полписавшие их.

Порядок исправления ошибок в регистрах бухгалтерского учета установлен п. 8 ст. 10 Закона о бухгалтерском учете, п. п. 14, 18 Инструкции N 157н. Эти действия должны быть обоснованны и подтверждены подписью лица, внесшего исправления. Обязательно следует проставлять дату исправления, а также подписи лиц, ответственных за ведение данного регистра, с указанием их Ф.И.О. либо иных реквизитов, необходимых для идентификации названных лиц. Обратите внимание! В регистрах бухгалтерского учета не допускаются исправления, не санкционированные лицами, ответственными за ведение данных регистров. Исправление ошибок, обнаруженных в регистрах бухгалтерского учета, зависит от времени

(момента) их обнаружения и согласно п. 18 Инструкции N 157н производится в следующем порядке:

- ошибка за отчетный период, обнаруженная до момента представления бухгалтерской отчетности и не требующая внесения изменения данных в регистрах бухгалтерского учета (журналах операций), исправляется путем зачеркивания тонкой чертой неправильных сумм и текста так, чтобы можно было прочитать зачеркнутое, и написания над зачеркнутым исправленного текста и суммы. Одновременно в регистре бухгалтерского учета, в котором производится исправление ошибки, на полях против соответствующей строки за подписью главного бухгалтера делается надпись "Исправлено"; - ошибка, обнаруженная до момента представления бухгалтерской отчетности и требующая внесения изменений в регистр бухгалтерского учета (журнал операций), в зависимости от ее характера отражается последним днем отчетного периода дополнительной бухгалтерской записью либо бухгалтерской записью, оформленной по способу "красное сторно", и дополнительной бухгалтерской записью;

- ошибка, обнаруженная в регистрах бухгалтерского учета за отчетный период, за который бухгалтерская отчетность уже представлена, в зависимости от ее характера отражается датой обнаружения ошибки дополнительной бухгалтерской записью либо бухгалтерской записью, оформленной по способу "красное сторно", и дополнительной бухгалтерской записью. Дополнительные бухгалтерские записи по исправлению ошибок, а также исправления способом "красное сторно" следует оформлять первичным учетным документом - справкой (ф. 0504833), содержащей информацию по обоснованию внесения исправлений, наименованию исправляемого регистра бухгалтерского учета (журнала операций), его номеру (при наличии), а также периоду, за который составлен регистр.

## **Типовая задача 1.**

Бухгалтер выполнил следующие неправильные записи:

ошибочно начислена задолженность по услугам связи, 100,00 руб.

Дебет 1 401 20 221 Кредит 1 302 21 730;

Произведено исправление методом "обратной проводки", 100,00руб.

Дебет 1 302 21 830 Кредит 1 401 20 221.

# **Решение.**

Правильное исправление должно выглядеть следующим образом: скорректирована задолженность по услугам связи (красное сторно), 100,00 руб.

Дебет 1 40120 221 Кредит 1 302 21 730.

Как видно из примера 1, в случае "обратной проводки" вместо отмены неправильного оборота по кредиту счета 1 302 21730 возникает дополнительный, не подтвержденный первичными учетными документами, оборот по дебету счета 1 302 21 830. Такая операция найдет отражение в виде необоснованного оборота в Отчете (ф. 0503121).

# **Задания для самостоятельного выполнения**

# **Задача 1.**

Бухгалтер выполнил следующие неправильные записи: ошибочно начислена задолженность по прочим услугам не тому контрагенту Дебет 1 40120 226 Кредит 1 302 26 730, Контрагент А; произведено"исправление" ошибки методом "внутренних оборотов" Дебет 1 302 26 830 КонтрагентА Кредит 1 302 26 730,Контрагент Б.

# **Задание:**

Какие ошибки допущены, как правильно их исправить?

# **Задача 2.**

Бухгалтер выполнил следующие неправильные записи: ошибочно начислена задолженность по услугам связи, 150,00 руб. Дебет 1 401 20 221 Кредит 1 302 21 730; Произведено исправление методом "обратной проводки", 150,00руб. Дебет 1 302 21 830 Кредит 1 401 20 221.

# **Задание:**

Какие ошибки допущены, как правильно их исправить?

# **Контрольные вопросы:**

1.Какие ошибки бывают?

2.В соответствии, с какими документами производится исправление ошибок?

3. От чего зависит исправление ошибок, обнаруженных в регистрах бюджетного

(бухгалтерского) учета? Как производятся исправления ошибок?

# **Критерии оценки выполнения аудиторной практической работы**

**Тема: «**Разработка рабочего плана счетов на основе Единого плана счетов бухгалтерского учета»

**Цель занятия:** формирование практических умений по разработке рабочего плана счетов на основе Единого плана счетов бухгалтерского учета.

## **Формируемые компетенции:**

-ОК 1- ОК 4, ОК9. -ПК 1.1 -1.4

## **Обеспечение:**

- методические рекомендации по выполнению практического занятия;
- комплект наглядных пособий;
- калькуляторы.

# **Методические рекомендации по выполнению практического занятия**

**Наиболее применяемые счета в бюджетных организациях** сгруппируем в пять разделов:

**Раздел 1 «Нефинансовые активы»** включает в себя сведения об основных средствах, о непроизводственных и нематериальных активах, начислении амортизации, материалах, готовой продукции и о капитальных вложениях. В данный раздел включены счета:

- 010100000 «Основные средства»
- 010200000 «Нематериальные активы»
- 010300000 «Непроизводственные активы»
- 010400000 «Амортизация»
- 010500000 «Материальные запасы»
- 010600000 «Вложения в нефинансовые активы»
- 010700000 «Нефинансовые активы в пути»

**Раздел 2 «Финансовые активы» -** объединяет информацию обо всех денежных средствах и документах учреждения, о его финансовых вложениях (депозиты, акции других предприятий, ценные бумаги), а также обо всех видах дебиторской задолженности включая бюджетную. Для учета данной информации предназначены счета:

- 020100000 «Денежные средства учреждения»
- 020400000 «Финансовые вложения»
- 020500000 «Расчеты с дебиторами по доходам»
- 020600000 «Расчеты по выданным авансам»
- 020800000 «Расчеты с подотчетными лицами»
- 020900000 «Расчеты по недостачам»
- 021000000 «Расчеты с прочими дебиторами»

**Раздел 3 «Обязательства».** Учитываются все виды кредиторской задолженности учреждения.

- 030100000 «Расчеты с кредиторами по долговым обязательствам»
- 030200000 «Расчеты с поставщиками и подрядчиками»
- 030300000 «Расчеты по платежам в бюджеты»
- 030400000 «Прочие расчеты с кредиторами».

**Раздел 4 «Финансовый результат»** предназначен для отражения разницы между доходами и расходами учреждения за текущий год. В этом разделе показываются также финансовые итоги предыдущих лет, доходы будущих периодов и сведения по кассовому исполнению бюджета.

Основными счетами этого раздела являются:

- 040100000 «Финансовый результат учреждения»

- 040101000 «Финансовый результат текущей деятельности»
- 040102000 «Финансовый результат по резервному фонду»
- 040103000 «Финансовый результат прошлых отчетных периодов»,
- 040104100 «Доходы будущих периодов».

**В Разделе 5 «Санкционирование расходов бюджетов»** отражается информация о лимитах полученных и переданных бюджетных обязательств, а также о бюджетных ассигнованиях. Вести учет на счетах этого раздела предназначено распорядителям бюджетных средств и казначейству. В бюджетных учреждениях по данному разделу используется счет 050100000 «Лимиты бюджетных обязательств».

# **Контрольные вопросы:**

- 1.Назовите разделы плана счетов.
- 2. Охарактеризуйте Раздел 1 «Нефинансовые активы»
- 3. Охарактеризуйте Раздел 2 «Финансовые активы».
- 4.Охарактеризуйте Раздел 3 «Обязательства».
- 5. Раздел 4 «Финансовый результат»

# **Критерии оценки выполнения аудиторной практической работы**

**Тема:** «Оформление денежных и кассовых документов. Оформление кассовой книги» **Цель занятия:** формирование практических умений по оформлению денежных и кассовых документов, оформление кассовой книги.

# **Формируемые компетенции:**

-ОК 1-4, ОК 9-11.

-ПК 2.2., 3.3.

# **Обеспечение:**

- методические рекомендации по выполнению практического занятия;
- комплект наглядных пособий;
- калькуляторы.

## **Методические рекомендации по выполнению практического занятия**

Формы первичной учетной документации.

При получении денежных средств с лицевого счета в казначействе оформляется Заявка на получение денежных средств в двух экземплярах и чек. Оформление заявок, выдача и заполнение чековых книжек должны производиться в соответствии с Правилами обеспечения наличными деньгами получателей средств бюджетов бюджетной системы Российской Федерации, утвержденными Приказом Минфина России от 21.09.2004 N 85н (далее - Правила), и Письмом Федерального казначейства от 18.03.2005 N 42-7.1-01/5.1-58.

Денежные чековые книжки выдаются органом Федерального казначейства на основании заявления получателя бюджетных средств. На оборотной стороне каждого денежного чека проставляется наименование получателя письменно или штампом. На основании п. 1.7.2 Положения Банка России от 05.12.2002 N 205-П денежные чеки принимаются банком в течение десяти дней со дня их выписки, не считая дня выписки. Текущий контроль за использованием получателем бюджетных средств наличных денег орган Федерального казначейства осуществляет в соответствии с п. 9 Правил. В целях контроля правильности заполнения заявки и чека работник казначейства проверяет серию, номер, дату денежного чека, сумму, на которую он выписан. Дата заявки не может быть позднее даты, проставленной в чеке. Контроль наличия документов, являющихся основанием возникновения денежных обязательств, на операции с наличными деньгами не распространяется.

**Задание 1.**На основе методических указаний оформить кассовые документы

**Задание 2.** На основе кассовых документов оформить кассовую книгу.

В МБОУ №1 остаток денег в кассе 18 сентября текущего года на начало дня составил 5200-00 руб. В учреждении были совершены следующие кассовые операции.

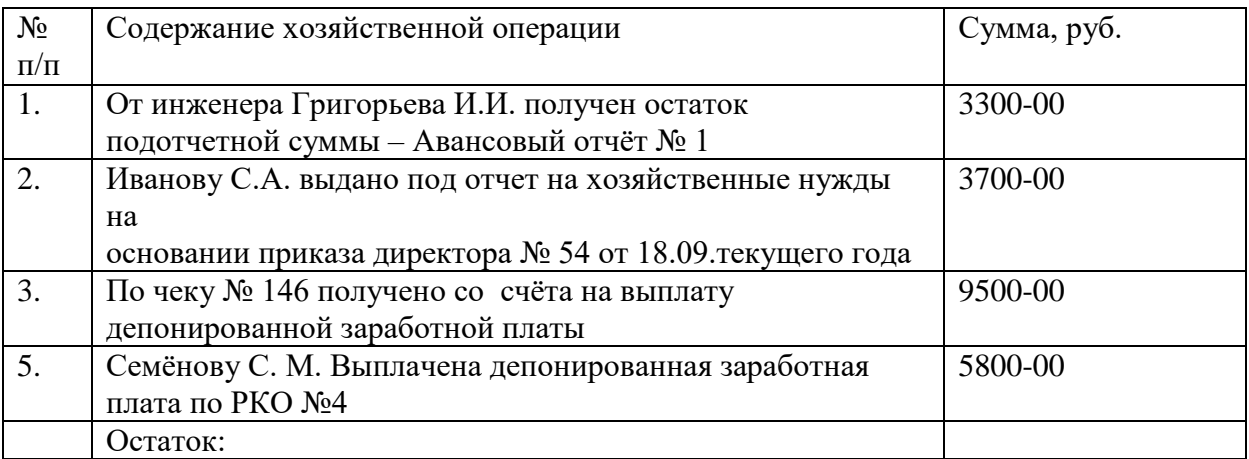

Директор – Карпов Александр Евгеньевич.

Главный бухгалтер – Новикова Валентина Дмитриевна.

Бухгалтер – Титова Галина Ивановна.

Кассир – Косова Виктория Павловна.

# **Контрольные вопросы:**

- 1**.**Какие документы являются кассовыми?
- 2.Какие документы являются денежными?
- 3.В скольких экземплярах ведутся кассовые книги?

# **Критерии оценки выполнения аудиторной практической работы**

**Тема:** «Заполнение Журналов операций, прочих учетных регистров. Составление корреспонденции счетов по учету денежных средств, кассовых операций» **Цель занятия:** формирование практических умений по заполнению Журналов операций, прочих учетных регистров и составлению корреспонденции счетов по учету денежных средств, кассовых операций.

## **Формируемые компетенции:**

-ОК 1-4, ОК 9-11.

-ПК 2.2., 3.3.

# **Обеспечение:**

методические рекомендации по выполнению практического занятия;

калькуляторы.

## **Методические рекомендации по выполнению практического занятия**

[Приказом](http://www.consultant.ru/document/cons_doc_LAW_177766/#dst104247) Минфина РФ от 30.03.2015 N 52н, Журнал операций содержат основные данные соответственно операций и проводок. Журнал операций в «1С: Бухгалтерия» включает, помимо операций введенных вручную, все вводимые документы, включая и те документы, которые не формируют проводки. Это позволяет просматривать все документы и операции в единой последовательности.

#### **Задача№1.**

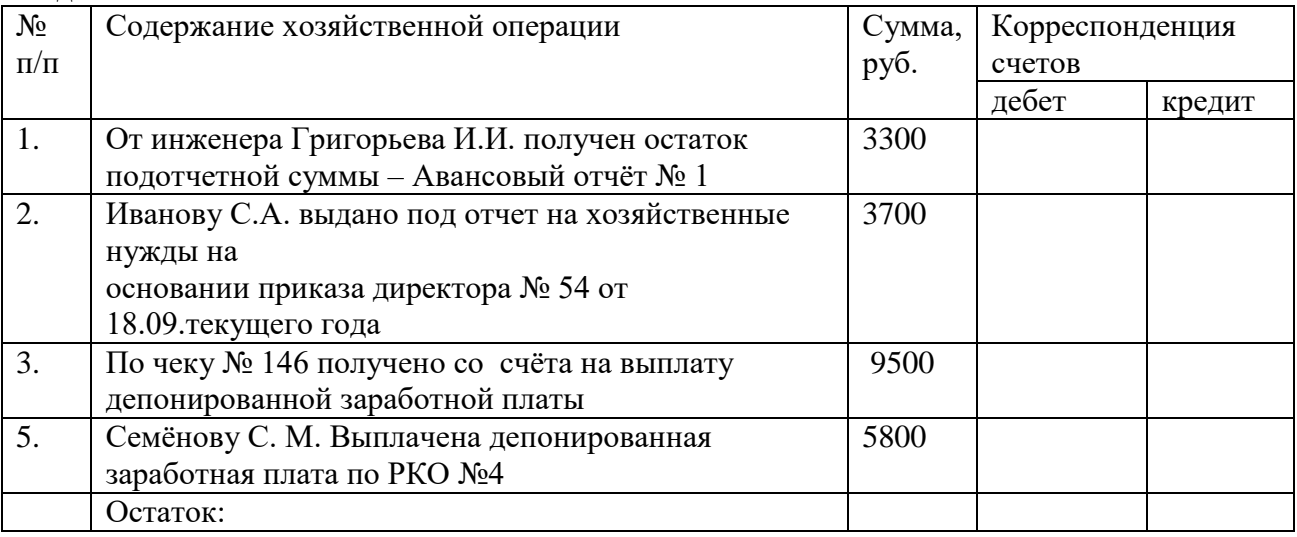

# **Задача№2.**

Провести проверку инвентаризации кассы учреждения и отразить результаты ревизии Проверить инвентаризационные материалы. В ходе аудиторской проверки проведена инвентаризация главной кассы организации. Остатки наличных денежных средств по учётным данным составили 38000 руб. Кроме того, в кассе находились денежные документы на сумму 10000 руб. и бланки документов строгой отчётности на сумму 1000 руб. Фактические остатки на момент инвентаризации составили:

-наличных денег - 35000 руб.;

-денежных документов - 8000 руб.;

-бланков документов строгой отчётности - 1000 руб.

Задание: заполните инвентаризационную опись кассы.

# **Контрольные вопросы:**

- 1. Какие документы используются для отражения операций по кассе.
- 2. На каком счёте ведётся учёт кассовых операций.
- 3. Порядок ведения кассовых операций.
- 4. Какие документы представляет организация в банк для открытия счёта.
- 5. Какие документы используются для отражения безналичных расчётов.
- 6. Каким образом отражаются в бухгалтерском учете излишки, выявленные при инвентаризации?
- 7. Назовите бухгалтерскую проводку по хозяйственной операции «оприходованы выявленные при инвентаризации излишки денежных средств».
- 8. На каком счете отражаются выявленные при инвентаризации недостачи?
- 9. Перечислите бухгалтерские проводки по результатам инвентаризации кассы.
- 10. Составление сличительных ведомостей по инвентаризации имущества и обязательств организации.

#### **Критерии оценки выполнения аудиторной практической работы**

**Тема:** «Составление корреспонденции счетов по учету финансовых вложений» **Цель занятия:** формирование практических умений по составлению корреспонденции счетов по учету финансовых вложений, корреспонденции счетов по доходам, выданным авансам, кредитам, займам (ссудам), прочим расчетам с дебиторами.

# **Формируемые компетенции:**

- ОК 1-4, ОК 9-11.

 $-$ ПК 2.2., 3.3.

# **Обеспечение:**

- методические рекомендации по выполнению практического занятия;
- комплект наглядных пособий;
- калькуляторы.

# **Методические рекомендации по выполнению практического занятия**

К финансовым вложениям относятся:

инвестиции организации в уставные (складочные) капиталы других организаций (в том числе дочерних и зависимых обществ);

ценные бумаги других организаций, в том числе долговые ценные бумаги (облигации, векселя), государственные и муниципальные ценные бумаги;

займы, предоставленные другим организациям;

депозитные вклады в кредитных организациях, дебиторская задолженность,

приобретенная на основе уступки права требования, вклады в простое товарищество.

Краткосрочные и долгосрочные финансовые вложения, а также иные финансовые активы, не отражаемые на счетах 020100000-020300000, учитываются на счете 020400000 "Финансовые вложения" раздела 2 "Финансовые активы" Плана счетов бюджетного учета.

Учет операций по движению финансовых вложений ведется в Журнале операций с безналичными денежными средствами.

Для учета операций по финансовым вложениям применяются следующие счета:

020401000 "Депозиты, иные финансовые активы";

020402000 "Акции и иные формы участия в капитале";

020403000 "Облигации, векселя".

# **Задача№1.**

В счет вклада в уставный капитал ОАО «Ромашка» организация «Каскад» вносит: Денежные средства на сумму 100 000 руб.

Основные средства:

первоначальная стоимость – 500 000 руб.

амортизация, начисленная на день передачи – 120 000 руб.

Согласованная стоимость вносимых основных средств составляет 400 000 руб.

Задание:

Выполнить необходимые расчеты.

Отразить ситуацию в журнале регистрации операций.

# **Задача № 2.**

В счет вклада в уставный капитал ГБУ «Нева» организация «Восход» вносит: Материалы:

балансовая стоимость - 200 000 руб.;

стоимость по договоренности сторон – 240 000 руб.

Годовую продукцию:

балансовая стоимость – 900 000 руб.;

стоимость по договоренности сторон – 850 000 руб.

ЗаданиеОтразить ситуацию в журнале регистрации операций.

**Задача № 3.** ОАО «Вымпел» продала фирме «Нева» 100 акций по согласованной стоимости 3500 руб.

Сделка зарегистрирована регистратором, стоимость услуг которого составила 118 руб., в том числе НДС – 18 %.

Фактическая себестоимость проданных акций определена по методу средней оценке согласно учетной политике и составила 2555 руб.

Задание. Определить финансовый результат от продажи акций и отразить операцию в журнале регистрации операций.

# **Контрольные вопросы:**

Что относится к ценным бумагам?

По каким признакам, и каким образом классифицируются финансовые вложения? Какой счет бухгалтерского учета используется для отражения финансовых вложений? В какой оценке финансовые вложения принимаются к учету?

Что представляют собой финансовые вложения в уставные капиталы?

## **Критерии оценки выполнения аудиторной практической работы**

**Тема:** «Группировка первичных учетных документов по расчетам с подотчетными лицами, составление корреспонденции счетов»

**Цель занятия:** формирование практических умений по группировка первичных учетных документов по расчетам с подотчетными лицами, составление корреспонденции счетов.

## **Формируемые компетенции:**

-ОК 1- ОК 4, ОК 9.

-ПК 1.1 -1.4.

## **Обеспечение:**

- методические рекомендации по выполнению практического занятия;
- комплект наглядных пособий;
- калькуляторы.

#### **Методические рекомендации по выполнению практического занятия**

Расчеты с подотчетными лицами являются одной из сторон в деятельности каждого предприятия. Подотчетными суммами называются денежные авансы, выдаваемые работникам организации из кассы на строго определенные цели:

1) хозяйственно-операционные расходы;

хозяйственные нужды; на расходы, связанные со служебными командировками; представительские нужды.

Под хозяйственно-операционными расходами понимаются расходы работников на покупку товаров, включая оплату ГСМ, на оплату работ и услуг.

Под служебной командировкой понимается поездка по распоряжению работодателя на определенный срок для выполнения служебного поручения вне места постоянной работы.

К представительским расходам относятся расходы на официальный прием и (или) обслуживание представителей других организаций, участвующих в переговорах, в целях установления и (или) поддержания взаимного сотрудничества, а также участников, прибывших на заседания совета директоров (правления) или иного руководящего органа, независимо от места проведения указанных мероприятий. В состав представительских расходов относятся расходы на проведение официального приема (завтрака, обеда или иного аналогичного мероприятия) для указанных лиц, транспортное обеспечение доставки этих лиц к месту проведения представительского мероприятия и (или) заседания руководящего органа и обратно, буфетное обслуживание во время переговоров, оплата услуг переводчиков, не состоящих в штате организации. К представительским расходам не относятся расходы на организацию развлечений, отдыха, профилактики или лечения заболеваний.

Порядок выдачи денег под отчет, размер авансов и сроки, на которые они могут быть выданы, установлены правилами ведения кассовых операций. Выдача наличных денежных средств под отчет производится при условии полного отчета конкретного подотчетного лица по ранее выданному ему авансу. Передача выданных под отчет наличных денег одним лицом другому запрещается. Пример заполнения реквизитов.

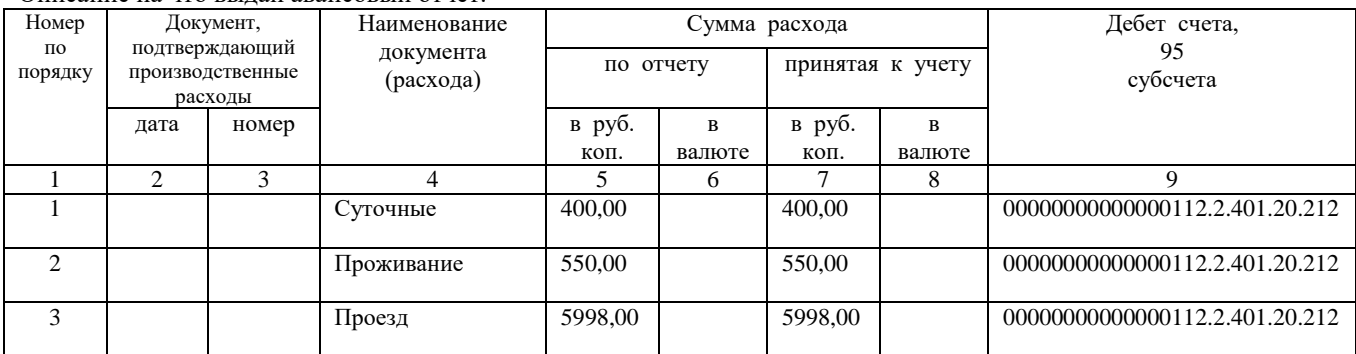

Описание на что выдан авансовый отчет:

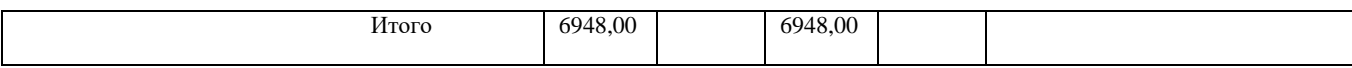

**Задача№1.** Приказом от 18.03.2016 г.специалист Дроздова А.А. командирована в Москву для заключения договора на поставку материальных ценностей сроком на 2 дня. При отбытии в командировку по предварительному расчету Дроздовой А.А. из кассы было выдано 8000 руб.По возращении Дроздовой А.А. из командировки в бухгалтерию был представлен отчет о выполнении задания с приложением оправдательных документов и заявление с резолюцией директора об оплате расходов в пределах установленных норм согласно прилагаемым документам:

1.Железнодорожный билет Самара -Москва время отправления 6-45 18.03.2006г. – 2500- 00 руб., в том числе НДС (по ставке 18%). Оплата постельных принадлежностей 300 (без НДС).

2Железнодорожный билет Москва- Самара время отправления 20-45 20.03.2016г. – 2400-00 руб Страховой полис 100 (без НДС).

3.Счет гостиницы «Беларусь:

- проживание с  $18.03.200$  г. по  $20.03.200$  г. – 4800-00 руб.

- завтраки – 5000-00 руб.

-телефонные переговоры – 1000-00руб.

Задание: произвести расчет с подотчетным лицом; составить бухгалтерские проводки по данным операциям; используя образец ,заполнить авансовый отчет.

## **Задача2.**

В авансовом отчете, принятом бухгалтерией к оплате и утвержденном

руководителем учреждения, указано:

1) Выдан аванс из кассы - 7000 руб.

2) В командировочном удостоверении сделаны отметки:

Выбыл 10 ноября, прибыл 19 ноября.

3) Израсходовано:

- суточные 100 руб.  $*$  10 дней = 1000 руб.

- расходы по найму жилого помещения 475 руб. \* 10 дней = 4750 руб.

- стоимость проезда туда и обратно в сумме 650 руб.

4) Бухгалтерией оплачено - 6400 руб.

5) Остаток по командировочным расходам - 600 руб.

Задание:

Проверьте правильность оплаты расходов по командировке.

#### **Контрольные вопросы:**

- 1. Какой записью отражаются подотчетные суммы, не возвращенные срок?
- 2. Какой бухгалтерской записью отражаются расходы по найму жилого помещения для командированного лица?
- 3. В каких регистрах бухгалтерского учета формируется информация по учету расчетов с подотчетными суммами?

# **Критерии оценки выполнения аудиторной практической работы**

**Тема:** «Определение финансового результата от приносящей доход деятельности. Составление корреспонденций счетов по учету средств, полученных от приносящей доход деятельности» **Цель занятия:** формирование практических умений по определению финансового результата от приносящей доход деятельности и по составление корреспонденций счетов по учету средств, полученных от приносящей доход деятельности.

# **Формируемые компетенции:**

- ОК 1-4, ОК 9-11.

 $-$ ПК 2.2., 3.3.

# **Обеспечение:**

- методические рекомендации по выполнению практического занятия;
- комплект наглядных пособий;
- калькуляторы.

# **Методические рекомендации по выполнению практического занятия**

В соответствии с п. 3 ст. 161 БК РФ, п. 4 ст. 298 ГК РФ казенное учреждение может осуществлять приносящую доходы деятельность, только если подобное право предусмотрено в его учредительном документе.

К приносящей доход деятельности относятся, как правило, дополнительные услуги, оказываемые казенным учреждением на платной основе.

# **Задача№1.**

Казенное учреждение сдает помещение в аренду. Стоимость арендной платы по договору составила 30 000 руб. Учреждение осуществляет отдельные полномочия по начислению и учету платежей в бюджет.

Задание: составить бухгалтерские проводки начисления и поступления доходов. **Задача №2.**

Составьте анализ целевого использования бюджетных средств по кассовым отчетам:

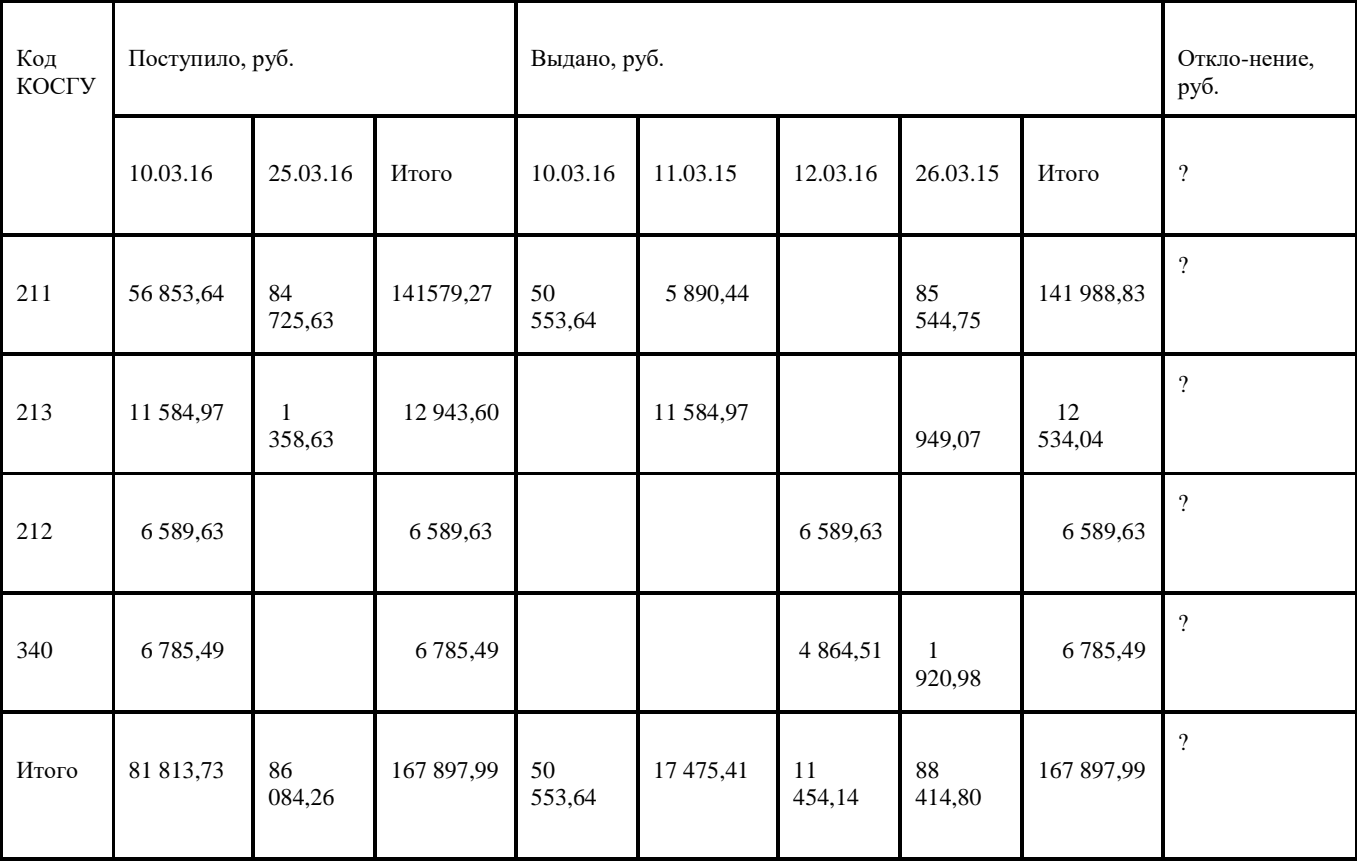

**Задача №3.** За счет бюджетных средств больница приобрела продукты питания (мясо 200 кг) на сумму 24000-00 руб. (в т.ч НДС ?). Доставку продуктов осуществила транспортная организация. Стоимость ее услуг составила 590 руб. (в т.ч. НДС - ? руб.). Расчеты с поставщиком и транспортной организацией осуществили с бюджетного лицевого счета. Задание:

-Отразите операции по санкционированию расходов бюджета на приобретение продуктов питания и оплату транспортных услуг.

-Произведите расчеты с поставщиком и транспортной организацией.

-Рассчитайте фактическую стоимость килограмма мяса.

- Оприходуйте поступившие продукты питания по фактической стоимости.

# **Контрольные вопросы:**

1. Назовите виды средств, полученных от приносящей доход деятельности.

2. Как ведется учет средств, полученных от приносящей доход деятельности?

3.Назовите счет учета финансового результата учреждения?

4.Назовите корреспонденцию счетов по учету затрат на изготовление готовой продукции?

# **Критерии оценки выполнения аудиторной практической работы**

**Тема: «**Заполнение и группировка первичных учетных документов и оформление учетных регистров по учету основных средств»

**Цель занятия:** формирование практических умений по заполнению и группировке первичных учетных документов и оформлению учетных регистров по учету основных средств.

# **Формируемые компетенции:**

- ОК 1-4, ОК 9-11.

-ПК 2.2., 3.3.

# **Обеспечение:**

- методические рекомендации по выполнению практического занятия;
- комплект наглядных пособий;
- калькуляторы.

# **Методические рекомендации по выполнению практического занятия**

Основными средствами (согласно п. 38 Инструкции по применению Единого плана счетов, утв. приказом Минфина России от 01.12.2010 № 157н) признают материальные объекты имущества, независимо от их стоимости, со сроком полезного использования более 12 месяцев, предназначенные для неоднократного или постоянного использования на праве оперативного управления в процессе деятельности учреждения при выполнении им работ, оказании услуг, осуществления государственных полномочий (функций).Рассмотрим вопросы темы на примере.

Задание: Определите и прокомментируйте правильность составления бухгалтерских проводок.

 Поступление объектов основных средств оформляются следующие бухгалтерские записи:

1. Приобретение к бухгалтерскому учету вновь выстроенных зданий, сооружений по первоначальной стоимости:

Дт 010101310, 010102310, 010103310 Кт 010601410

2. Внутренние перемещение объектов основных средств между материально ответственными лицами:

Дт 01000310 Кт 01000310

3. Оприходование излишков основных средств выявленных при инвентаризации Дт 010100310 Кт 040101180 «Прочие доходы»

Списание с бюджетом бухгалтерского учета стоимости основных средств при безвозмездной их передачи между учреждениями, подведомственными:

- 1. Одному главному распорядителю: Дт 030404310 Кт 010100410
- 2. Разным главным распорядителям одного уровня: Дт 040101241 Кт 010100410
- 3. Разным главным распорядителям одного уровня, кроме передачи государственной и муниципальной организации: Дт 01401242 Кт 010100410
- 4. Бюджетов разных уровней: Дт 040101251 Кт 010100410
- 5. При передаче международными организациями: Дт 040101253 Кт 010100410
- 6. Выдача в эксплуатацию основных средств стоимости 1000 рублей включая, за исключении библиотечного фонда: Дт 040101271 «Расход на амортизацию и НМА» Кт 010604340 «Увеличение стоимости машин и оборудования», 010604340, 010104410, 010105410, 010106410, 010109410
- 7. Списание с бухгалтерского бюджетного учета стоимости основных средств в результате их продаж:

Дт 010400410, 040101172 Кт 010100410

8. Списание с бухгалтерского бюджетного учета основных средств пришедших в негодность, при не полностью суммы амортизации: Дт 010400410, 040101172 Кт 010100410

**Задача№1.** Сформируйте первоначальную стоимость объекта ОС (системный блок относится в группе «Машины и оборудование») Оприходуйте объект основных средств; заполните первичные учетные документы ; оформите учетные регистры по учету основных средств. Приобретение основных средств. При приобретении системного блока был выставлен счет на сумму 24500-00 руб. Произведен авансовый платеж с внебюджетного расчетного счета в сумме 10000-00 руб. При доставке системного блока был предъявлен счет за доставку 300-00 руб. и установку 200-00. Все услуги были оплачены с лицевого счета.

**Задача№2.**В ходе инвентаризации основных средств была выявлена недостача объекта основных средств - мобильного телефона. Его первоначальная стоимость - 12 000 руб., а сумма начисленной амортизации - 2000 руб. Сумма НДС, принятая к вычету по этому объекту основных средств, составила 2400 руб.

За сохранность пропавшего телефона отвечал специалист Ложкин А.А. В своих объяснениях по поводу недостачи он заявил, что мобильный телефон был утерян по его вине. Поэтому он добровольно согласился возместить рыночную стоимость телефона, которая составила 12 500 руб.

 Заполните журнал хозяйственных операций по форме, представленной в Таблице 1. Оформите бухгалтерские проводки.

Таблица 1 – Журнал хозяйственных операций

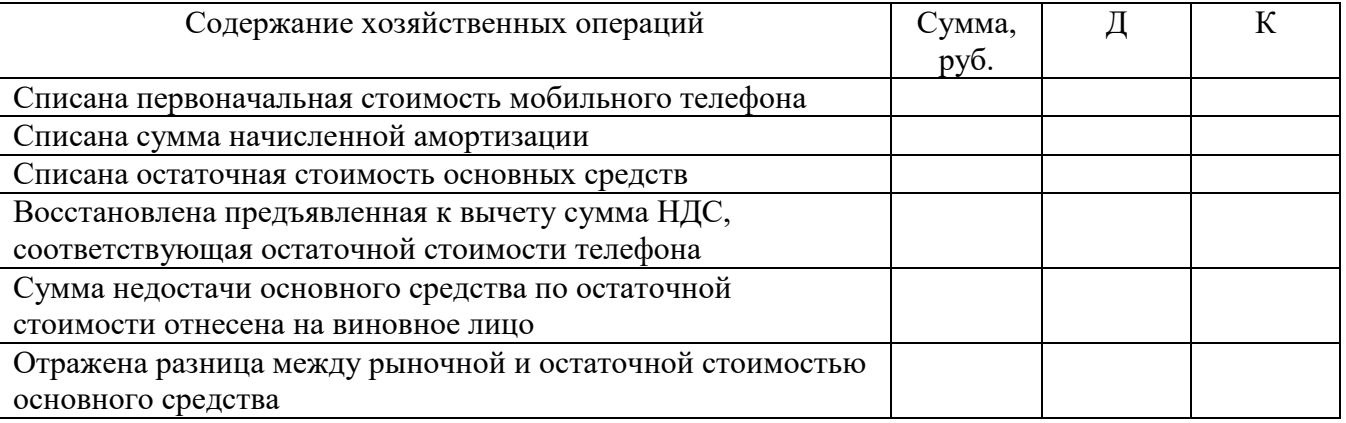

# **Контрольные вопросы:**

1. В каком порядке отражаются выявленные при инвентаризации расхождения между фактическим наличием имущества и данными бухгалтерского учета?

2. По каким ценам следует приходовать излишки имущества?

3. Какие проводки необходимо сделать, если оприходованы излишки ценностей, выявленные в результате инвентаризации?

**Тема:** Заполнение и группировка первичных учётных документов и оформление учетных регистров по учету нематериальных активов.

**Цель занятия:** формирование практических умений по заполнению и группировке первичных учётных документов и оформлению учетных регистров по учету нематериальных активов.

# **Формируемые компетенции:**

- ОК 1-4, ОК 9,11.

-ПК 2.2., 3.3.

# **Обеспечение:**

- методические рекомендации по выполнению практического занятия;
- комплект наглядных пособий;
- калькуляторы.

## **Методические рекомендации по выполнению практического занятия**

Для принятия к бухгалтерскому учету объекта в качестве нематериального актива необходимо единовременное выполнение следующих условий:

а) объект способен приносить организации экономические выгоды в будущем, предназначен для использования в производстве продукции, при выполнении работ или оказании услуг, для управленческих нужд организации либо для использования в деятельности, направленной на достижение целей создания некоммерческой организации.

б) организация имеет право на получение экономических выгод, которые данный объект способен приносить в будущем.

в) возможность выделения или отделения (идентификации) объекта от других активов;

г) объект предназначен для использования в течение длительного времени, т.е. срока полезного использования, продолжительностью свыше 12 месяцев или обычного операционного цикла, если он превышает 12 месяцев;

д) организацией не предполагается продажа объекта в течение 12 месяцев или обычного операционного цикла, если он превышает 12 месяцев;

е) фактическая (первоначальная) стоимость объекта может быть достоверно определена;

ж) отсутствие у объекта материально-вещественной формы.

Нематериальными активами не являются: расходы, связанные с образованием юридического лица (организационные расходы); интеллектуальные и деловые качества персонала организации, их квалификация и способность к труду.

Нематериальные активы, полученные в пользование, учитываются пользователем (лицензиатом) на забалансовом счете в оценке, определяемой исходя из размера вознаграждения, установленного в договоре.

Если организация приобрела нематериальный актив, то нужно учесть его на балансе по первоначальной стоимости.

# **Задача№1.**

Организация приобрела у юридического лица нематериальный актив – исключительное право на товарный знак.

Расходы организации на приобретение составили 23600 руб., в том числе НДС3600 руб., Составить бухгалтерские проводки с указанием суммы.

**Задание:** Выполнить необходимые расчеты. Оформить бухгалтерские проводки в таблице.

# **Задание № 2.**

Организация на основании договора об отчуждении исключительного права приобрела исключительное право на программу для ЭВМ. Договорная стоимость программы составляет 59000 руб. (в том числе НДС – 9000 руб.)

Задание. Сформулируйте содержание хозяйственных операций и составьте бухгалтерские записи.

**Задача3**.Учреждение приобрело основное средство на сумму 176879,43 руб.

Дата принятия к учету 20.04.16; Срок полезного использования180 месяцев; Балансовая стоимость176 879,43 Начислено амортизации982,66 Задание : заполнить ведомость расчета амортизации; составить расчет суммы амортизации и корреспонденцию счетов.

# **Контрольные вопросы:**

1.Что относится к нематериальным активам?

2.По каким признакам, и каким образом классифицируются нематериальные активы?

3.Какой счет бухгалтерского учета используется для отражения нематериальных активов?

4.В какой оценке нематериальные активы принимаются к учету?

5.Что представляют собой нематериальные активы в уставные капиталы?

# **Критерии оценки выполнения аудиторной практической работы**

**Тема:** «Заполнение и группировка первичных учетных документов и оформление учетных регистров по учету материальных запасов»

**Цель занятия:** формирование практических умений по заполнению и группировке первичных учётных документов и оформлению учетных регистров по учету нематериальных активов.

# **Формируемые компетенции:**

- ОК 1-4, ОК 9-11.

-ПК 2.2., 3.3.

# **Обспечение:**

- методические рекомендации по выполнению практического занятия;
- комплект наглядных пособий;
- калькуляторы.

## **Методические рекомендации по выполнению практического занятия**

Поступившие в организацию МПЗ [\(ТМЦ\)](consultantplus://offline/ref=6ACC547F38A2174208CC4C77E81CE9293A7C563120B9EBD45CC46AC817NFJ3M) нужно оприходовать, т.е. принять на склад.

При оприходовании МПЗ пересчитывают и сравнивают количество поступивших МПЗ с количеством, которое указано в документах поставщика, например в товарной или товарнотранспортной накладной.

Также следует осмотреть МПЗ на предмет наличия брака или других несоответствий характеристикам, установленным договором.

Если расхождений по количеству и качеству не выявлено, поступившие МПЗ передаются под отчет материально ответственному лицу, например кладовщику.

Для этого можно:

- или составить приходный ордер, например по [форме М-4;](consultantplus://offline/ref=6ACC547F38A2174208CC5074F61CE9293C7C5E3528B2B6DE549D66CA10FCA507016D033E467CB6NFJ5M)

- или поставить на товарной накладной штамп "оприходовано". На штампе должны быть наименование вашей организации, дата оприходования, Ф.И.О. и должность лица, принявшего МПЗ, и его подпись.

Если обнаружено, что количество или качество (частично или полностью) поступивших МПЗ не соответствует документам, составьте акт о недостатках товара, выявленных при приемке. Для этого можно использовать, в частности, формы М-7, ТОРГ-1, ТОРГ-2. Фактически поступившие МПЗ надлежащего качества примите на склад. Например, если в накладной поставщика значится 100 кг гвоздей, а фактически поступило 80 кг, то на склад и к бухгалтерскому учету нужно принять 80 кг гвоздей.

**Задача 1.** Бюджетное учреждение безвозмездно получило перевязочные материалы от коммерческой организации. Рыночная стоимость, по которым была определена в размере – 3000-00 руб. Оприходуйте полученные материальные .

Задание: заполните приходный ордер .

# **Контрольные вопросы:**

1.Что относится к материальным запасам?

2.По каким признакам, и каким образом классифицируются финансовые вложения?

3Какой счет бухгалтерского учета используется для отражения финансовых вложений?

3.В какой оценке финансовые вложения принимаются к учету?

4.Что представляют собой финансовые вложения в уставные капиталы?

# **Критерии оценки выполнения аудиторной практической работы**

# **Критерии оценки выполнения аудиторной практической работы**

«Зачтено» Формулировки определений полные, точные и лаконичные правильные ответы не менее 60 – 69%. Теоретический вопрос раскрыт в полном объеме, допущены незначительные ошибки в формулировках. Задача решена правильно.

**Тема: «**Начисление заработной платы и составление корреспонденции счетов. Заполнение Журнала операций расчетов по оплате труда.»

**Цель занятия:** формирование практических умений по составлению корреспонденции счетов по начислению заработной платы, заполнению расчетно-платежной ведомости и других первичных документов по начислению и выплате заработной платы, заполнение Журнала операций расчетов по оплате труда..

## **Формируемые компетенции:**

- ОК 1-4, ОК 9-11.

 $-TIK$  2.2., 3.3.

# **Обеспечение:**

- методические рекомендации по выполнению практического занятия;
- комплект наглядных пособий;
- калькуляторы.

## **Методические рекомендации по выполнению практического занятия**

Для учета персонала организации, начисления и выплаты заработной платы используют унифицированные формы первичных документов, утвержденные Госкомстатом России.

При заключении трудового договора работник обязан предъявить: трудовую книжку; страховое свидетельство государственного пенсионного страхования; паспорт или иной документ, удостоверяющий личность; документы воинского учета (для военнообязанных и лиц, подлежащих призыву на военную службу); свидетельство о постановке на учет в налоговом органе - документ, выдаваемый налоговым органом физическому лицу, зарегистрированному в качестве налогоплательщика.

Согласно пункту 4 статьи 218 НК РФ налоговый вычет за каждый месяц налогового периода распространяется на родителя, супруга (супругу) родителя, усыновителя, опекуна, попечителя, приемного родителя, супруга (супругу) приемного родителя, на обеспечении которых находится ребенок:

- 1. в размере 1 400 руб. на первого ребенка;
- 2. в размере 1 400 руб. на второго ребенка;

3. в размере 3 000 руб. – на третьего ребенка и каждого последующего ребенка;

4. в размере 3 000 руб. – на каждого ребенка в случае, если ребенок в возрасте до 18 лет является ребенком-инвалидом, или учащегося очной формы обучения, аспиранта, ординатора, интерна, студента в возрасте до 24 лет, если он является инвалидом I или II группы.

Расчетом стандартных налоговых вычетов занимаются налоговые агенты (бухгалтер) на основании заявления работника и документов подтверждающих право на этот налоговый вычет.

В бюджетной сфере для детализации движения денежных средств разработана классификация операций сектора государственного управления (сокращенно — КОСГУ). При этом к бухгалтерскому счету при формировании проводок следует добавлять код, определяющий вид поступления или выбытия объекта учета в соответствии с данной классификацией. В частности, для начисления зарплаты бухгалтеру нужно использовать следующие коды КОСГУ:

211 — «Заработная плата»: сюда необходимо отнести расходы на все выплаты денежных средств в соответствии с договорными обязательствами; кроме этого, здесь отражают различные удержания из начисленной зарплаты сотрудника (членские профсоюзные взносы, НДФЛ, возмещение морального вреда, причиненного работником, алименты и пр.);

212 — «Прочие выплаты»: используется для начисления расходов на оплату не относящихся к зарплате дополнительных выплат, компенсаций (например, суточных при служебных командировках, компенсаций за использование автомобиля и пр.);

пособия, например те, что выплачиваются за счет ФСС сотрудникам, относят на подстатью 213 (в т. ч. пособие по беременности и родам, единовременное пособие при рождении ребенка, ежемесячное пособие по уходу за детьми и т. д.).

Также для корректного распределения видов движения денежных средств нам понадобятся следующие КОСГУ:

730 — «Увеличение прочей кредиторской задолженности»;

830 — «Уменьшение прочей кредиторской задолженности»;

610 — «Выбытие со счетов бюджета».

На основании вышеприведенных нормативных документов составим основные проводки по заработной плате в учете бюджетной организации.

1. Начислена зарплата, отпускные, премия.

При этом затраты по заработной плате могут быть отнесены на несколько различных счетов бухгалтерского учета:

Дт 0 401 20 211 «Расходы по зарплате»

Кт 0 302 11 730 «Увеличение кредиторской задолженности по зарплате»

Дт 0 109 61 211 «Затраты на зарплату в себестоимости готовой продукции»

Кт 0 302 11 730

Дт 0 109 71 211 «Накладные расходы производства готовой продукции, работ, услуг по заработной плате»

Кт 0 302 11 730

Дт 0 109 81 211 «Общехозяйственные расходы на производство готовой продукции, работ, услуг по зарплате»

Кт 0 302 11 730

2. Удержан НДФЛ:

Дт 0 30211 830 «Уменьшение кредиторской задолженности по зарплате»

Кт 0 30301 730 «Увеличение кредиторской задолженности по НДФЛ»

3. Отражено начисление по исполнительному листу:

Дт 0 30211 830

Кт 0 304 03 730 «Увеличение кредиторской задолженности по расчетам по удержаниям из выплат по оплате труда»

4. Из кассы выплачена зарплата:

Дт 0 30211 830

Кт 0 20134 610 «Денежные средства кассы бюджетного учреждения»

5. Заработная плата перечислена на банковские карточки:

Дт 0 302 11 830-Кт 0 20111 610 «Выбытие денежных средств учреждения с лицевых счетов в органе казначейства»

6. Депонированы не выданные суммы:

Дт 0 30211 830

Кт 0 30402 730 «Увеличение кредиторской задолженности перед депонентами»

7. Начислены взносы в ПФР, ФСС, ФФОМС.

Ежемесячно в каждой организации начисляются страховые взносы в ПФР, обязательные социальные взносы в ФСС и ФФОМС. Объектом обложения признаются выплаты и прочие вознаграждения, которые перечисляют плательщики данных взносов в пользу сотрудников.

**Задача №1.** Начислена зарплата учителю истории Хатынской О.Е. за январь месяц 2016г., по тарификации учебная нагрузка 18 часов в неделю; 15% за проверку тетрадей – от учебной нагрузки; 10% от ставки доплата за заведование кабинетом. Оплата производится по разряду и составляет 12738 рублей.

Задание: рассчитайте заработную плату работника. Составьте проводки.

**Задача№2.** В августе текущего 2016года года произведены следующие хозяйственные операции:

1. Начислена заработная плата рабочим за счет внебюджетных средств в размере 40 000-00 руб.

2. Из заработной платы рабочих удержаны:

- налог на доходы физических лиц в сумме 5200-00руб.;

- отчисления в пенсионный фонд (в размере 22% от начисленной заработной платы) - сумму определить;

- отчисления в ФСС (в размере 2,9% от начисленной заработной платы) - сумму определить; -отчисления в ФФОМС (в размере 5,1% от начисленной заработной платы) - сумму определить

Задание: составить бухгалтерские проводки.

Отразить на счетах бухгалтерского учета операции по расчетам с персоналом по оплате труда.

**Задача№3.** Начислить повременную заработную плату работникам учреждения» в

соответствии с отработанным временем за июль 2018 года; количество рабочих дней в июле - 23.

Таблица – Данные для начисления заработной платы работникам учреждения за июль 2018 года.

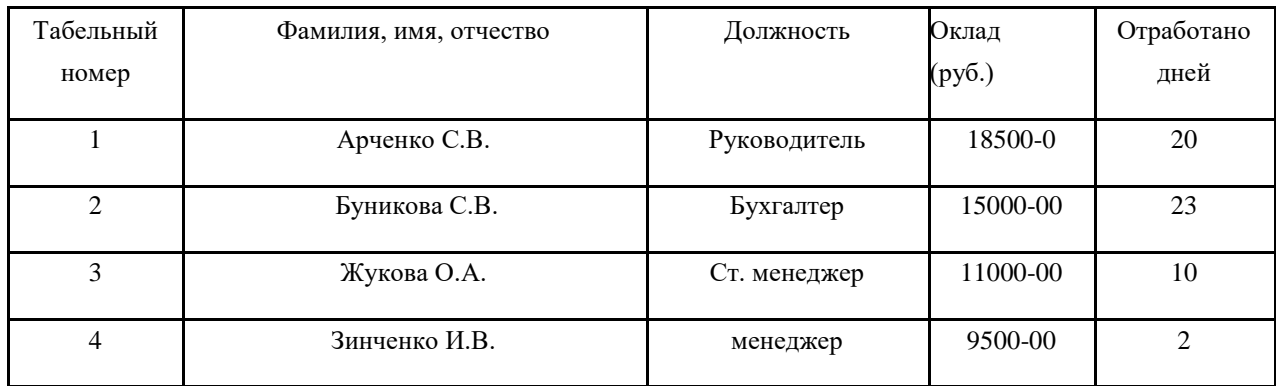

Заполните Журнал операций расчетов по оплате труда.

# **Контрольные вопросы:**

- 1. Какие существуют формы и системы заработной платы?
- 2. Как рассчитывается оплата очередных отпусков?
- 3. Как начисляется пособие по временной нетрудоспособности?
- 4. На основании чего производится начисление налога на доходы физических лиц?
- 5. Понятие организации заработной платы.
- 6. Документальное оформление и расчёт заработной платы при повременной оплате труда.
- 7. Документальное оформление и расчёт заработной платы при сдельной оплате труда.

# **Критерии оценки выполнения аудиторной практической работы**

**Тема: «**Начисление пособий по временной нетрудоспособности, расчет алиментов и оплат за время отпуска»

**Цель занятия:** формирование практических умений по заполнению по начислению пособий по временной нетрудоспособности, расчету алиментов и оплат за время отпуска.

#### **Формируемые компетенции:**

- ОК 1-4, ОК 9-11. -ПК 2.2., 3.3.

#### **Обеспечение:**

.

- методические рекомендации по выполнению практического занятия;
- комплект наглядных пособий;
- калькуляторы.

# **Методические рекомендации по выполнению практического занятия**

Больничный лист. При травмах (кроме травм на производстве), заболеваниях работнику полагается пособие, в народе именуемое «больничным».

Бюллетень, кроме как по собственному заболеванию и травме, можно предъявлять в случаях:

- присмотре за нуждающемся в уходе членом семьи: уход за ребёнком до семи лет оплачивается полностью, но не более 60 дней в год при уходе за детьми 7-15 лет оплачивается только 15 дней за один случай болезни, но не более 45 дней на протяжении всего года

-уход за ребёнком-инвалидом предусмотрена оплата 120 дней в году в иных случаях оплата производится максимум за семь дней за один больничный, но не больше 30 дней в сумме необходимом санаторном лечении карантине (в случае контакта с инфицированным)

Причиной снижения выплат может быть:

-нарушение рекомендованного врачом режима

-случаи, когда причина заболевания – алкогольное или подобное опьянение

-неявка к врачу при умышленном вреде своему здоровью, доказанному судом, работник лишается прав на данные выплаты

Стоит обратить внимание, что оплата производится не только при действующем трудовом договоре, но и в течение 30 дней после прекращения его действия. На обращение за пособием даётся полгода с даты закрытия больничного листа.

При занятости на двух и более местах работы требовать оплату листа нетрудоспособности можно с каждого работодателя.

Формула расчета больничного

При расчёте суммируются все выплаты, полученные за два прошедших года (при условии, что с них был осуществлён страховой вычет), потом делятся на 730. Найденная цифра является среднедневным заработком.

Умножаем это значение на количество дней из бюллетеня.

При умножении уже этой суммы на процентное выражение причитающегося пособия, которое напрямую зависит от трудового стажа работника, находится размер пособия за весь отрезок болезни.

Здесь имеет место следующая градация:

При стаже, большем, чем полгода, но меньшем, чем 5 лет, выплачивается 60% от среднего дохода.

Выслуга в 5-8 лет предполагает оплату 80% от среднего заработка. Наличие трудового стажа от 8 и более лет даёт 100% усреднённого заработка. При стаже деятельности, не превышающем половины года, выплаты не должны быть больше МРОТ с учётом местных повышающих коэффициентов.

Если работник в один или оба предыдущих года трудился в иной организации, для расчёта выплат по нетрудоспособности он должен предоставить выписку о доходах с того места работы.

При отсутствии справки расчёт ведётся исходя из МРОТ.

Наравне с рабочим стажем засчитывается период нахождения в рядах армии. Предельная сумма выплат за день больничного в текущем году составила около 1772,60 руб. То есть учёт доходов останавливается на отметке 718 тыс.руб.

Алименты на несовершеннолетних детей взыскиваются с родителей ежемесячно в размере:

– на одного ребенка /4 (25%)

 $-$  на двоих детей  $1/3$  (33%) на трех и более детей ½ (50%) заработка и (или) иного дохода родителей (р.1 с.81 СК РФ)

Расчет отпускных после года непрерывной работы

Пример 1. Наиболее просто рассчитывается отпуск работника, без перерыва проработавшего последние 12 месяцев, хотя подобная ситуация встречается крайне редко. Вся сумма начисленной ему заработной платы делится на 12 месяцев и на 29,3 (среднемесячное число календарных дней) *При 14 праздничных днях среднемесячное число календарных дней составляет 29,25 дн. = (365 дн. — 14 дн.): 12 мес. Если это значение округлить в сторону увеличения, то получается как раз 29,3..*

Полученный среднедневной доход умножается на количество отпускных дней.

Пример 2. Начальник отдела продаж Петрова С.М.. предоставил по месту работы бюллетень на 7 дней. Стаж работы на рассматриваемый момент составил 6 года и 10 месяцев.

Доход за текущий год равен 685 тыс.рублей,

за 2017год – 725 тыс. рублей. Так как выплаты выше прописанных ограничений, расчет ведётся исходя из сумм в 670 тыс. руб. и 718 тыс.руб. В соответствии со стажем, попадающим в интервал 5-8 лет, рассчитываемая сумма умножается на 80%. В итоге выплата за 7 дней больничного равна: (670 тыс. руб. + 718 тыс. руб.)/730 дней\*0,8\*7=10647,63 рубля.

Данные о физическом лице – получателе дохода.

ФИО: Сидоров Анатолий Александрович

Дата рождения: 10.03.1971

Гражданство (код страны): 643

Код документа, удостоверяющего личность: 21

Серия и номер документа 3613 863213

Страховое свидетельство государственного пенсионного страхования

№078-648-095-25

Адрес места жительства: почтовый индекс: 443101,код региона 63.

г. Самара, улица Молдавская дом3 квартира10

Физическому лицу Сидорову А.А., имеющему двух детей до18лет, налоговый агент произвел следующие виды выплат:

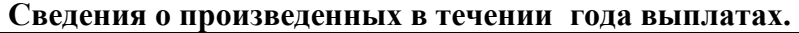

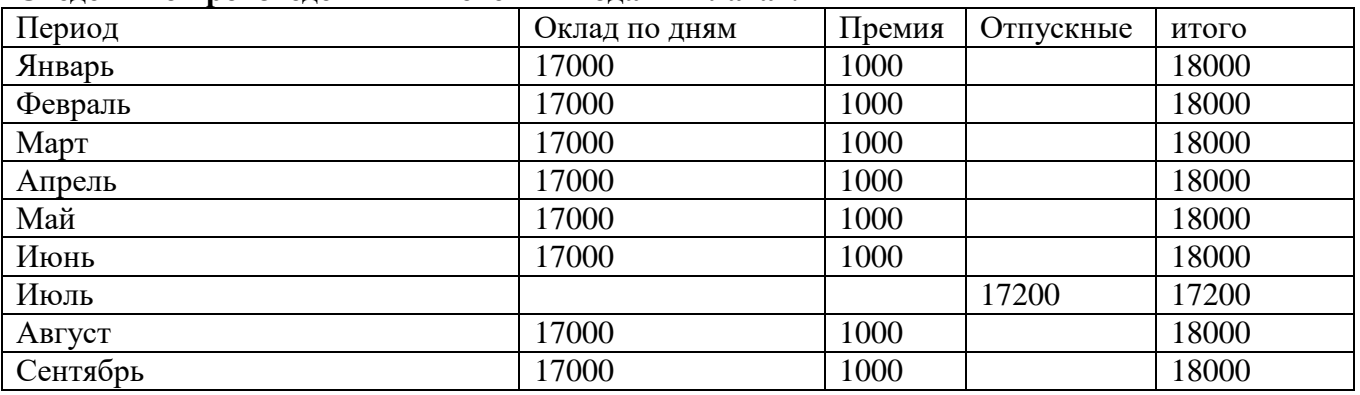

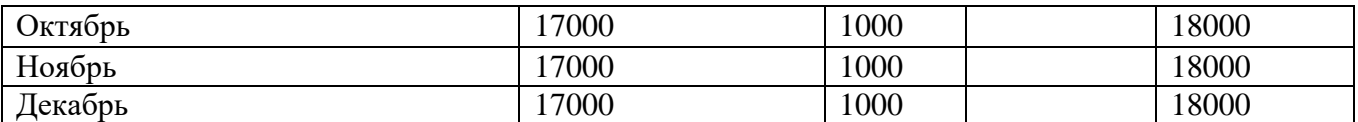

# Задание:

1. Рассчитать пособие по временной нетрудоспособности 3 дня в январе месяце.

2.Рассчитать сумму налога, подлежащую уплате в бюджет, используя представляемые льготы.

3.Составить справку о доходах физического лица.

**Задача№2** Пример расчета отпускных за год

Оклад работника каждый месяц составлял 15000 руб.;

Ему выплачивалась ежемесячная премия в размере 50% от оклада, или 7500 руб.;

Была начислена премия за выслугу лет в размере 2-х окладов, или 30000 руб.;

Была выплачена 13-я зарплата по итогам года в размере 60000 руб.

Зарплата в расчетном периоде составила: (15000+7500)х12+30000+60000 = 360000 руб. Среднедневной заработок: 360000/12/29,3 = 1023,89 руб.

Отпускные за 28 дней: 1023,89х28 = 28668,92 руб.

## **Задача№3**

ФИО: Сидоров Анатолий Александрович. Дата рождения: 10.03.1971

Гражданство (код страны): 643Код документа, удостоверяющего личность: 21Серия и номер документа 3613 863213Страховое свидетельство государственного пенсионного страхования №078-648-095-25Адрес места жительства: почтовый индекс: 443101,код региона 63. г. Самара, улица Молдавская дом3 квартира10.Исполнительный лист на выплату алиментов 25%

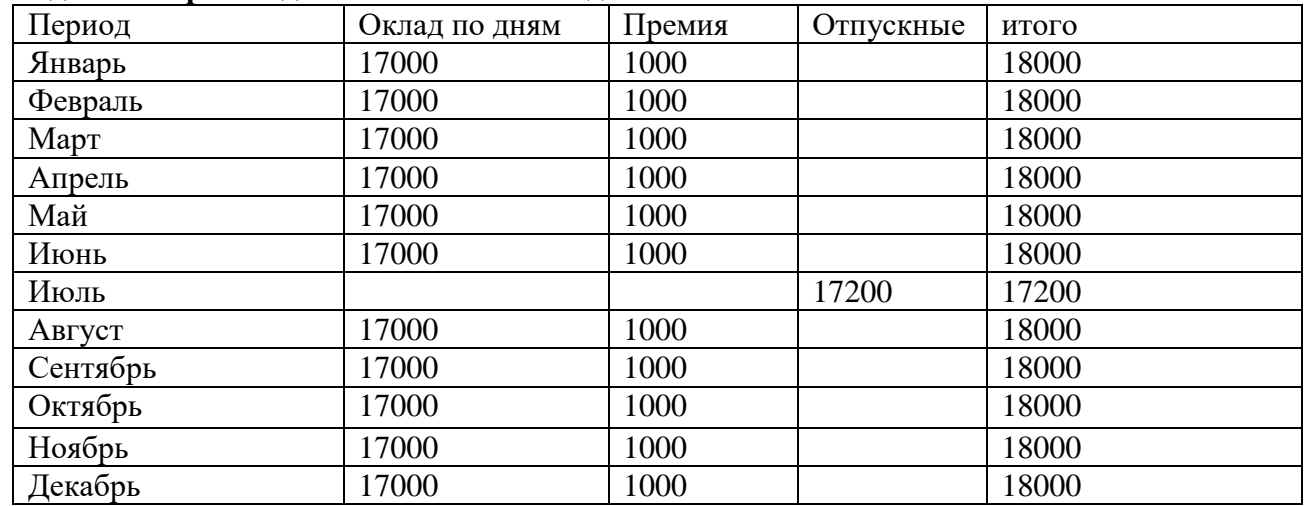

#### **Сведения о произведенных в течении года выплатах.**

**Задание:** рассчитать сумму ежемесячных алиментов.

#### **Критерии оценки выполнения аудиторной практической работы**

**Тема:** «Расчет страховых взносов во внебюджетные фонды»

**Цель занятия:** формирование практических умений по расчету страховых взносов во внебюджетные фонды.

# **Формируемые компетенции:**

-ОК 1- ОК 4, ОК 9.

 $-$  ПК 1.1  $-1.4$ ;2.1 $-2.3$ ;

#### **Обеспечение:**

- методические рекомендации по выполнению практического занятия;
- комплект наглядных пособий;
- калькуляторы.

#### **Методические рекомендации по выполнению практического занятия**

Страховые взносы исчисляются и уплачиваются отдельно в каждый государственный внебюджетный фонд, а именно: на обязательное пенсионное страхование – в ПФР; на обязательное социальное страхование на случай временной нетрудоспособности и в связи с материнством – в ФСС; на обязательное медицинское страхование – в ФФОМС.

Как рассчитать взносы с доходов работников В 2016 году страховые взносы во внебюджетные фонды нужно начислять так. Если выплаты в пользу работника, рассчитанные нарастающим итогом с начала года, не превышают предельной величины дохода для начисления взносов в Пенсионный фонд, то ставка взносов в ПФР равна 22%.

В 2016 году предельный размер базы для начисления взносов в ПФР составляет 796 000 рублей (постановление Правительства РФ от 26 ноября 2015 г. № 1265).

Взносы в ПФР с сумм, которые превышают предельную величину (796 000 руб.), начисляют по тарифу 10%. Если выплаты в пользу работника, рассчитанные нарастающим итогом с начала года, не превышают предельной величины дохода для начисления взносов в ФСС РФ, то ставка взносов в соцстрах составляет 2,9%.

В 2016 году предельный размер базы для начисления взносов в ФСС РФ (на случай временной нетрудоспособности и в связи с материнством) составляет 718 000 рублей (постановление Правительства РФ от 26 ноября 2015 г. № 1265). С суммы превышения предельной базы взносы в соцстрах не уплачиваются.

**Задача № 1.** Работникам учреждения начислена заработная плата по бюджетной деятельности в Данные о налоговом агенте –учреждение « Прагма» ИНН: 6314029185/КПП: 631401001(для организации)

ИНН631405218719(для физического лица)

Код ОКТМО: 36701000001, Поволжский банк ПАО «Сбербанк России»БИК 043601001

Данные о физическом лице – получателе дохода.

ФИО: Петров Анатолий Александрович

Дата рождения: 15.10.1971

Гражданство (код страны): 643

Код документа, удостоверяющего личность: 21

Серия и номер документа 3601 875261

Страховое свидетельство государственного пенсионного страхования

№078-648-095-19

Адрес места жительства: почтовый индекс: 443101,код региона 63.

г. Самара, улица Болотная дом 5

Физическому лицу Петрову А.А., имеющему одного ребенка до15лет за текущий год налоговый агент произвел следующие виды выплат:

## **Сведения о произведенных в течении года выплатах.**

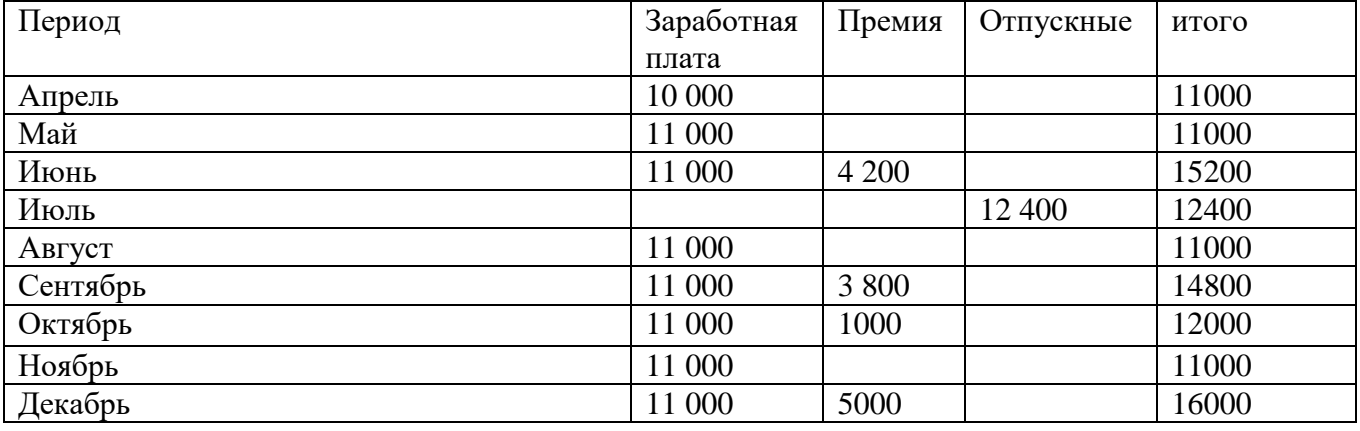

**Задание:** осуществить расчет страховых взносов во внебюджетные фонды.

# **Критерии оценки выполнения аудиторной практической работы**

«Зачтено» Формулировки определений полные, точные и лаконичные правильные ответы не менее 60 – 69%. Теоретический вопрос раскрыт в полном объеме, допущены незначительные ошибки в формулировках. Задача решена правильно.

«Не зачтено» Формулировки определений не полные, не точные, правильные ответы менее 60%. Теоретический вопрос не раскрыт в полном объеме, допущены ошибки в формулировках. Задача решена неправильно

**Тема:** «Составление первичных документов по выполненным работам и услугам (актов выполненных работ, счетов-фактур, товарных накладных в программе «1С»)»

**Цель занятия:** формирование практических умений по составлению первичных документов по выполненным работам и услугам (актов выполненных работ, счетов-фактур, товарных накладных в программе «1С»).

# **Формируемые компетенции:**

-ОК 1- ОК 4, ОК9-ОК11.

-ПК 1.1 -1.4;2.1-2.3;

## **Обеспечение:**

- методические рекомендации по выполнению практического занятия;
- комплект наглядных пособий;
- калькуляторы.

## **Методические рекомендации по выполнению практического занятия**

Для учета движения материалов используется типовая документация.

Поступление материалов на склад оформляют следующими документами:

- приходный ордер (ф. М-4);
- акт о приемке материалов (ф. М-7).

При поступлении материалов от поставщиков заведующий складом проверяет соответствие их фактического количества данным документов поставщика и, если расхождений нет, выписывает «приходный ордер» на все количество поступившего груза в одном экземпляре в день поступления материалов.

Акт о приемке материалов применяется для оформления поступивших материальных ценностей без платежных документов (неотфактурованные поставки) и в случае расхождений (количественных и качественных) с данными сопроводительных документов поставщика.

Акт составляется комиссией с обязательным участием представителя поставщика или представителя незаинтересованной организации.

Акт составляется в двух экземплярах: первый передается в бухгалтерию предприятия как основание для бухгалтерских записей на счетах и расчета суммы недостачи или излишков; второй передается в отдел маркетинга для предъявления претензии поставщику.

Если перевозку материалов осуществляют автотранспортом, то в качестве первичного документа применяют «товарно-транспортную накладную», которую выписывает грузоотправитель в четырех экземплярах:

- первый служит основанием для списания материалов у грузоотправителя;
- второй для оприходования материала получателем;
- третий для расчетов с автотранспортной организацией;
- четвертый для учета транспортной работы и прилагается к путевому листу.

Товарно-транспортную накладную применяют в качестве приходного документа у покупателя в случае отсутствия расхождения количества поступившего груза с данными накладной. При наличии расхождения приемку материалов оформляют актом о приемке материалов.

Поступление на склад отходов производства, а также внутреннее перемещение оформляют требованием-накладной (ф. М-11), которую выписывают в двух экземплярах цехисдатчики.

Материалы, полученные от разборки и демонтажа зданий и сооружений, приходуют на основании акта об оприходовании материальных ценностей.

Подотчетные лица приобретают материалы на предприятиях торговли, у других предприятий и кооперативов, у населения за наличные деньги. Документом, подтверждающим стоимость приобретенных материалов, является товарный счет или акт (справка), составляемый подотчетным лицом, в котором он излагает содержание хозяйственной операции с

указанием даты, места покупки, наименования, количества материалов и цены, а также данных паспорта продавца.

Акт (справку) прилагают к авансовому отчет*у* подотчетного лица.

Расход материала со склада на производственные и хозяйственные нужды оформляют следующими документами:

- лимитно-заборной картой (ф. М-8);
- требованием-накладной на отпуск материалов (ф. М-11);
- накладной на отпуск материалов на сторону (ф. М-15).
	- Лимитно-заборная карта выписывается отделом маркетинга на

один или несколько видов материалов, относящихся к определенному производственному заказу, в двух экземплярах. Один экземпляр передают на склад, другой в цех — получателю. Кладовщик записывает количество отпущенного материала в обеих картах, и сразу определяется остаток лимита. Расчет потребности необходимых видов материала для выполнения программы осуществляет планово-производственный отдел.

Лимитно-заборные карты используют при постоянном, систематическом отпуске материалов.

Для оформления однократного отпуска материалов на хозяйственные нужды используют требования-накладные на отпуск материалов. Их выписывают в двух экземплярах, один передается цеху-получателю, другой — складу.

Отпуск материалов сторонним организациям оформляют накладной на отпуск материалов на сторону. Ее выписывает отдел сбыта в двух экземплярах на основании договоров. Один экземпляр остается на складе, другой передается получателю.

При перевозке материалов автотранспортом выписывается товарно-транспортная накладная.

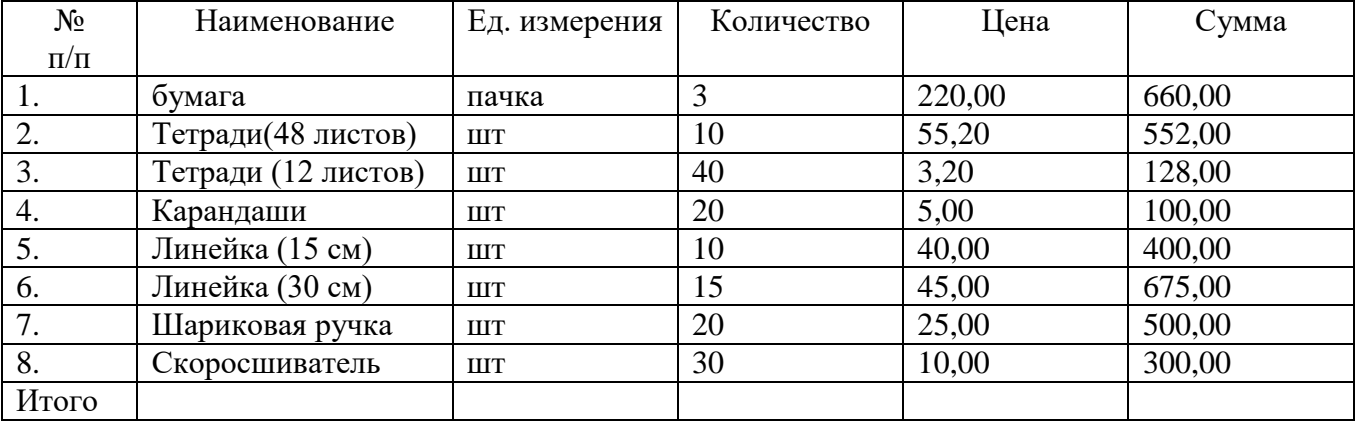

Задание1: оформите первичные документы на товары указанные в таблице.

#### **Контрольные вопросы:**

- 1. Какими документами оформляется движение материалов?
- 2. Назовите счета, используемые при организации бухгалтерского учета материалов.
- 3. На каких счетах отражается процесс продажи материалов?
- 9. Как организуется учет материалов на складах?
- 4. Как организуется учет материалов в бухгалтерии?
- 5. Как отражаются результаты инвентаризации материалов на счетах бухгалтерского учета?

## **Критерии оценки выполнения аудиторной практической работы**

«Зачтено» Формулировки определений полные, точные и лаконичные правильные ответы не менее 60 – 69%. Теоретический вопрос раскрыт в полном объеме, допущены незначительные ошибки в формулировках. Задача решена правильно.

«Не зачтено» Формулировки определений не полные, не точные, правильные ответы менее 60%. Теоретический вопрос не раскрыт в полном объеме, допущены ошибки в формулировках. Задача решена неправильно

**Тема:** «Составление корреспонденции счетов по учёту операций с доходами текущего финансового года. Составление корреспонденции счетов операции с расходами текущего финансового года»

**Цель занятия:** формирование практических умений по составлению корреспонденции счетов по учёту операций с доходами и расходами текущего финансового года.

# **Формируемые компетенции:**

- ОК 1-4, ОК 9,11.

-ПК 2.2., 3.3.

# **Обеспечение:**

- методические рекомендации по выполнению практического занятия;
- комплект наглядных пособий;
- калькуляторы.

## **Методические рекомендации по выполнению практического занятия**

Финансовый результат определяется закрытием счетов: по всем видам деятельности одновременно; по каждому виду деятельности раздельно; по одному виду деятельности.

1. Счет, не подлежащий закрытию в конце финансового года:

- а) 040101100;
- б) 010500000:
- в) 040101200;
- г) 030405000.
	- 2. Счете, на котором формируется финансовый результат деятельности за отчетный период:
- а) 040103000;
- б) 040101000;
- в) 040102000.
	- 3. Кредитовый остаток по счету 040101000 «Финансовый результат текущей деятельности учреждения» отражает;
- а) положительный результат;
- б) отрицательный результат;
- в) ничего не отражает.
- г)
- 4. Признание доходов отражается по:
- а) кредиту счета 040101200 «Расходы учреждения» и дебету счета 010000000 «Нефинансовые активы», соответствующих счетов аналитического учета счета 020000000 « Финансовые активы», соответствующих счетов аналитического учета счета 030000000 «Обязательства»;
- б) кредиту счета 040101100 « Доходы учреждения» и дебету счета 010000000 «Нефинансовые активы», соответствующих счетов аналитического учета счета 020000000 « Финансовые активы», соответствующих счетов аналитического учета счета 030000000 «Обязательства»;
- в) дебету счета 040101100 «Доходы учреждения» и кредиту счета 010000000 «Нефинансовые активы», соответствующих счетов аналитического учета счета 020000000 « Финансовые активы», соответствующих счетов аналитического учета счета 030000000 «Обязательства».

## **Вопросы для самопроверки**

- а) Каков порядок ведения счета «Финансовый результат бюджетного учреждения»?
- б) Какие счета подлежат закрытию в конце отчетного финансового года?
- в) Понятие доходов и расходов в бюджетном учете.
- г) Как отражается финансовый результат в бухгалтерской отчетности?
- д) Дать характеристику счета 040103000 «Финансовый результат прошлых отчетных периодов».

#### **Критерии оценки выполнения аудиторной практической работы**